#### Model Selection and Assumptions

November 15, 2019

November 15, 2019 1 / 32

白目.

**← ロ ▶ → 伊** 

重

- <span id="page-1-0"></span>Forward selection is essentially backward selection in reverse.
- We start with the model with no variables.
- We use  $R_{adj}^2$  to add one variable at a time.
- We continue to do this until we cannot improve  $R_{adj}^2$  any further.

 $2Q$ 

《ロ》 《御》 《君》 《君》 《君》

We start with the intercept-only model and (one at a time) examine the model using

 $\mathtt{credit\_util}$ Add ... income\_ver debt\_to\_income bankruptcy  $R_{adi}^2 = 0.05926$   $R_{adi}^2 = 0.01946$   $R_{adi}^2 = 0.06452$   $R_{adi}^2 = 0.00222$  $\frac{1}{2}$  and  $\frac{1}{2}$  are  $\frac{1}{2}$  and  $\frac{1}{2}$  and  $\frac{1}{2}$  are  $\frac{1}{2}$  and  $\frac{1}{2}$  $\overline{a}$ 

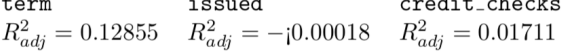

to predict interest rate.

 $R_{adj}^2 = 0$  for the intercept-only model.

- We see the biggest improvement with term.
- We then check all of the models with term and each other variable.
- Our new baseline  $R_{adj}^2$  is 0.12855.

Add term and ... income-ver  
\n
$$
R_{adj}^2 = 0.16851
$$
\n
$$
R_{adj}^2 = 0.14368
$$
\n
$$
R_{adj}^2 = 0.14368
$$
\n
$$
R_{adj}^2 = 0.20046
$$
\n
$$
bankruptcy
$$
\n
$$
R_{adj}^2 = 0.13070
$$
\n
$$
R_{adj}^2 = 0.12840
$$
\n
$$
R_{adj}^2 = 0.14294
$$

 $2Q$ 

**←ロ ▶ → 伊 ▶** 

Moving forward with term and credit\_util (new baseline  $R_{adj}^2 = 0.20046$ 

Add term, credit\_util, and ... income\_ver debt\_to\_income  $R_{adi}^2 = 0.24183$   $R_{adi}^2 = 0.20810$ bankruptcy issued  $\mathtt{credit\_checks}$  $R_{adi}^2 = 0.20169$   $R_{adi}^2 = 0.20031$   $R_{adi}^2 = 0.21629$ 

So we will include income var.

Continuing on, we include debt\_to\_income, then credit\_checks, and bankruptcy.

 $2Q$ 

K ロ K K @ K K 할 K K 할 K ( 할 K )

At this point, we have only income left.

- The current  $R_{adj}^2$  is 0.25854.
- Including income, we find  $R_{adj}^2 = 0.25843$ .

We conclude with the same model we found in the backward elimination.

 $2Q$ 

K ロ K K @ K K 경 K K 경 K 시 경 K

The p-value may be used instead of  $R_{adj}^2$ . For backward elimination

- Build the full model and find the predictor with the largest p-value.
- If the p-value  $\alpha$ , remove it and refit the model.
- Repeat with the smaller model.
- When all p-values $< \alpha$ , STOP. This is your final model.

Note: it is still important that we remove only one variable at a time!

 $\Omega$ 

K ロ ▶ K @ ▶ K 경 ▶ K 경 ▶ X 경

The p-value may be used instead of  $R_{adj}^2$ . For forward selection

- Fit a model for each possible predictor and identify the model with the smallest p-value.
- If that p-value $< \alpha$ , add that predictor to the model.
- Repeat, building models with the chosen predictor and each additional potential predictor.
- When none of the remaining predictors have p-value $< \alpha$ , STOP. This is the final model.

Note: it is still important that we add only one variable at a time!

 $\Omega$ 

イロト イ御 ト イヨ ト イヨ トー ヨ

- When the primary goal is prediction accuracy, use  $R_{adj}^2$ .
	- This is typically the case in machine learning applications.
- When the primary goal is understanding statistical significance, use p-values.

 $QQQ$ 

K ロ ▶ K @ ▶ K 경 ▶ K 경 ▶ 《 경

- Both are perfectly valid approaches.
- Statistical software like R can automate either process.
- If you have a lot of predictor variables, forward selection may make things easier.
	- Note: we can't fit models where  $k \geq n$ .
	- In this setting, forward selection may help us choose which variables to include.
- If you have fewer predictor variables, backward elimination may be easier to use.

 $\Omega$ 

( □ ) ( *曰* 

#### Example: Backward Selection Using P-Values

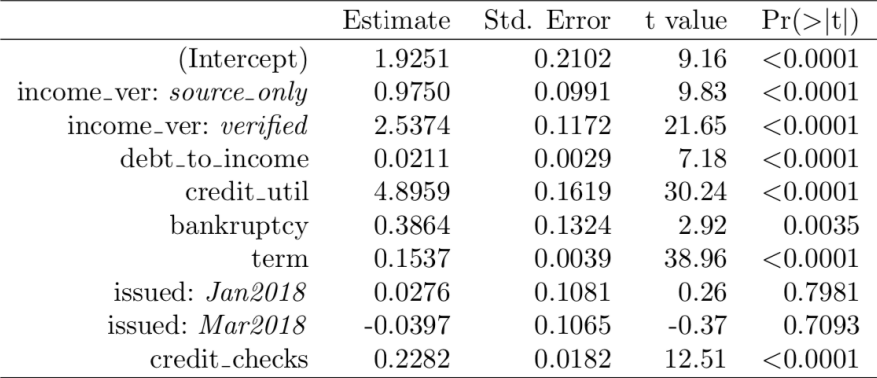

[Section 9.2](#page-1-0) November 15, 2019 11 / 32

K.

E.  $-4$  $\mathbb{R}^n$ 

**←ロ ▶ → 伊 ▶** 

경기 (정

#### Example: Backward Selection Using P-Values

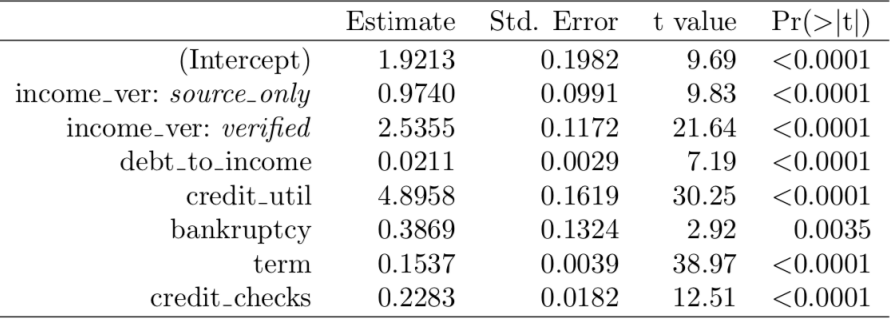

重  $\mathbb{R}^2$ 

**←ロ ▶ → 伊 ▶** 

目を 一店

<span id="page-12-0"></span>Multiple regression models

$$
y = \beta_0 + \beta_1 x_1 + \beta_2 x_2 + \dots + \beta_k x_k + \epsilon
$$

depend on the following conditions:

- **•** Nearly normal residuals.
- <sup>2</sup> Constant variability of residuals.
- <sup>3</sup> Independence.
- <sup>4</sup> Each variable linearly related to the outcome.

( □ ) ( <sub>□</sub> )

重

We will consider our final model for the loan data:

 $r\hat{a}te = 1.921 + 0.974 \times \text{income\_ver}_{source} + 2.535 \times \text{income\_ver}_{vertical}$  $+ 0.021 \times$  debt\_income  $+ 4.896 \times$  credit\_util  $+ 0.387 \times$  bankruptcy  $+ 0.154 \times$  term  $+ 0.228 \times$  credit check

and will examine it for any issues with the model conditions.

As with simple linear regression, there are two ways to check for normality:

- **•** Histograms
- **2** Q-Q Plots

重

 $2Q$ 

(国家 ) (国家)

**←ロ ▶ → 伊 ▶** 

# Check for Normality: Histogram

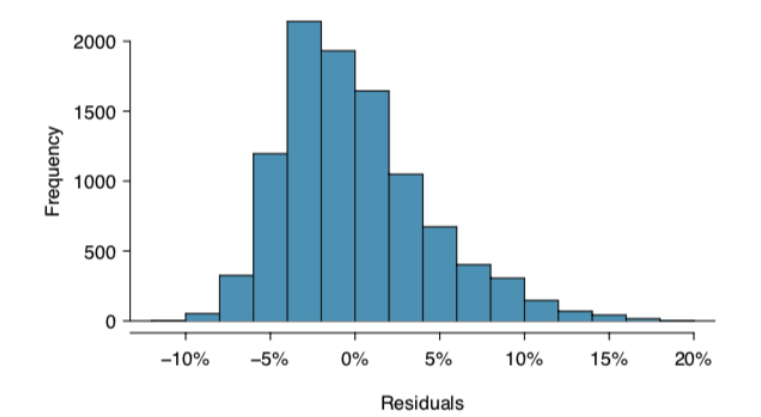

[Section 9.3](#page-12-0) November 15, 2019 16 / 32

Þ

 $\mathbf{A} \cdot \mathbf{B} \rightarrow \mathbf{A}$ ∢ ⁄ এ  $\equiv$  +

È  $299$ 

# Check for Normality: Q-Q Plots

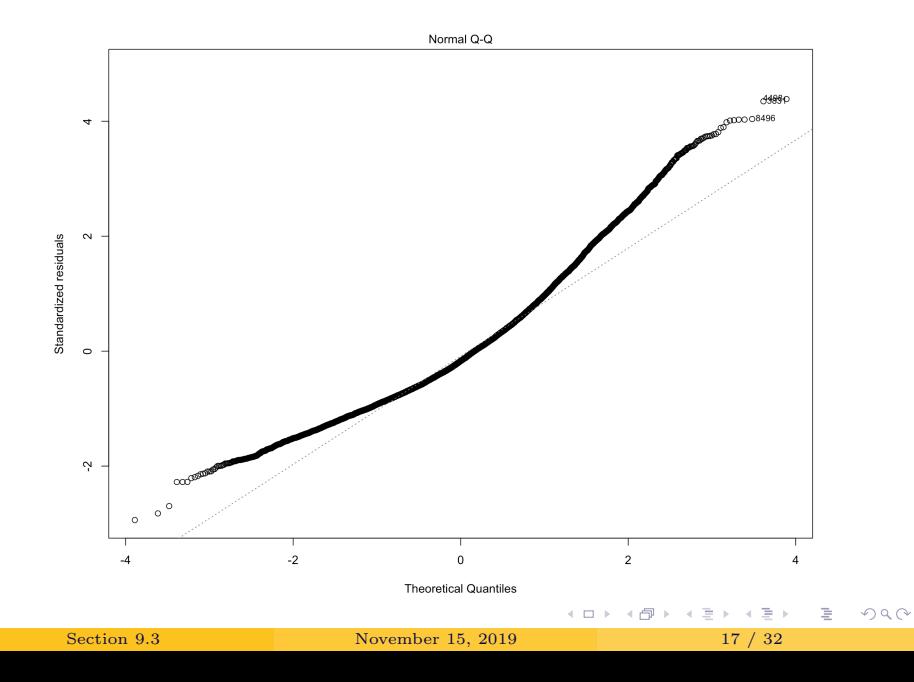

- Since this is such a large dataset (10000 observations), we can relax this assumption some.
- *However*, our prediction intervals may not be valid if we do.

ミト G.  $\Omega$ 

**← ロ ▶ → 伊** 

## Constant Variance

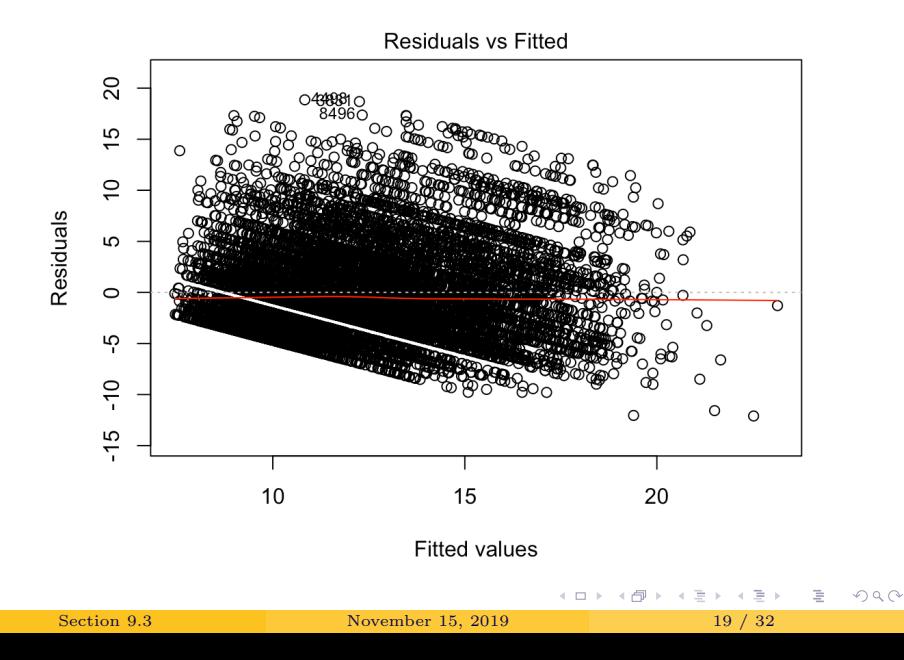

- For data taken in sequence, we might plot *residuals in order of* data collection.
	- This can help identify correlation between cases.
	- If we find connections, we may want to look into methods for **time** series.
- We may also want to look at the residuals plotted against each predictor variable.
	- Look for change in variability and patterns in the data.

 $\Omega$ 

( □ ) ( @

#### Residuals Versus Specific Predictor Variables

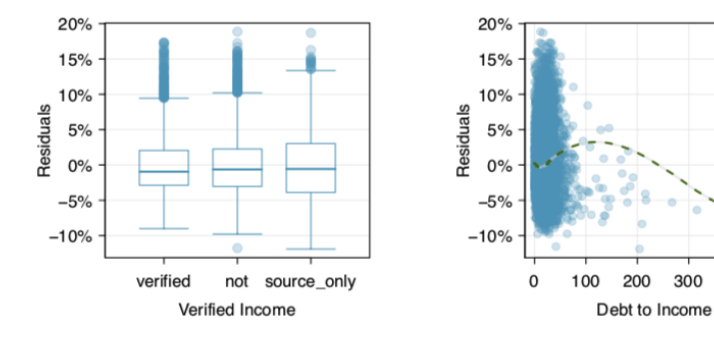

[Section 9.3](#page-12-0) November 15, 2019 21 / 32

 $\leftarrow$   $\Box$   $\rightarrow$ 

÷,

 $\bar{b}$ 

È

 $2Q$ 

300 400

#### Residuals Versus Specific Predictor Variables

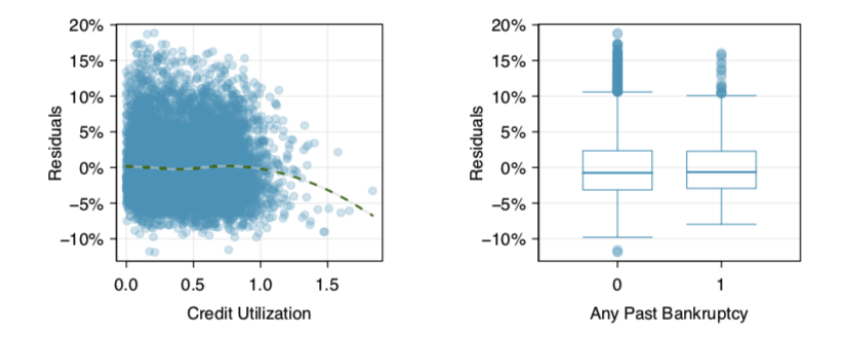

[Section 9.3](#page-12-0) November 15, 2019 22 / 32

 $\leftarrow$   $\Box$   $\rightarrow$ 

E

 $2Q$ 

É  $\mathbf{b}$ 

#### Residuals Versus Specific Predictor Variables

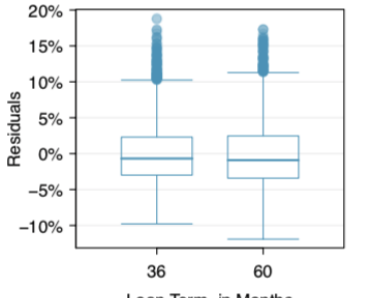

Loan Term, in Months

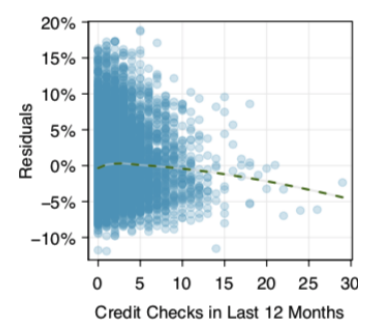

 $\leftarrow$   $\Box$   $\rightarrow$ 

[Section 9.3](#page-12-0) November 15, 2019 23 / 32

Þ

 $\mathbf{p}$ É  $QQ$ 

- If we choose this as our final model, we must report the observed abnormalities!
- The second option is to look for ways to continue to improve the model.

 $\mathbb{R}^n$ 

ミト G.  $2Q$ 

4 ロ ▶ 4 伊

One way to improve model fit is to transform one or more predictor variables.

- If a variable has a lot of skew and large values have a lot of leverage, we might try
	- Log transformation  $(\log x)$
	- Log transformation ( $log x$ )<br>Square root transformation ( $\sqrt{x}$ )
	- Inverse transformation  $(1/x)$

There are many valid transformations!

G.

 $\Omega$ 

**←ロ ▶ → 伊 ▶** 

# Example: Debt to Income

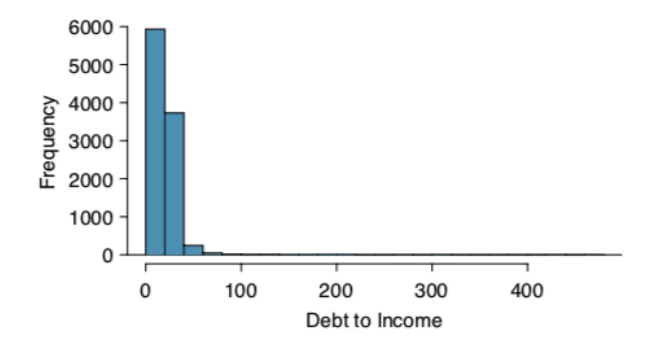

- We want to deal with this extreme skew.
- $\bullet$  There are some cases where debt\_to\_income = 0.
- This will make log and inverse transformations infeasible.

 $\leftarrow$   $\Box$   $\rightarrow$ 

. p

E

 $\Omega$ 

First we will try a square root transformation

• We create a new variable, sqrt\_debt\_to\_income

 $sqrt\_debt\_to\_income =$ √ debt\_to\_income

We then refit the model with sqrt\_debt\_to\_income.

 $2Q$ 

**← ロ ▶ → 伊** 

We will also try a truncation at 50.

- We create a new variable, debt\_to\_income\_50.
	- Any values  $> 50$  are shrunk to 50.

We then refit the model with debt\_to\_income\_50.

重

 $QQ$ 

 $\leftarrow$   $\Box$   $\rightarrow$   $\rightarrow$   $\Box$ 

## Example: Debt to Income

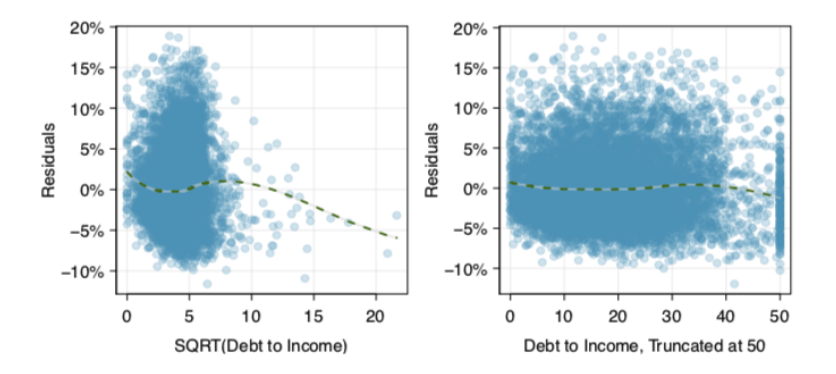

The truncation does a good job fixing the constant variance assumption for this variable.

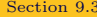

November 15, 2019 29 / 32

 $\leftarrow$ 

- With the debt to income issue fixed, we should recheck our model assumptions.
- We will find the same issues with the other variables.
- If we decide that this is our final model, we would need to acknowledge these issues.

重

 $\Omega$ 

**← ロ ▶ → 伊** 

The new model is

```
r\hat{a}te = 1.562 + 1.002 \times \text{income\_ver}_{source} + 2.436 \times \text{income\_ver}_{vertical}+0.048 \times debt_income +4.698 \times credit_util +0.394 \times bankruptcy
+ 0.153 \times term + 0.223 \times credit_check
```
Notice that the coefficient for debt income doubled when we dealt with those high leverage outliers.

 $2Q$ 

**←ロ ▶ → 伊 ▶** 

- While we may report models that with conditions that are slightly violated,
	- ...as long as we acknowledge the violations in our reporting.
- we shouldn't report results when conditions are grossly violated.
- If familiar methods won't cut it, reach out to an expert.

( □ ) ( @

重